## Zadanie: praca z dokumentem wielostronnicowym

- 1. Otwórz plik *polityka.docx*
- 2. Wstaw nagłówki i stopki (oddzielone od reszty dokumentu linią podwójną):
	- a. Wygląd nagłówka strony parzystej:

**Polityczny BEŁKOT** 

b. Wygląd nagłówka strony nieparzystej:

©Jan Kowalski

 $\mathbf{1}$ 

 $\overline{2}$ 

4

 $str.3$ 

c. Wygląd stopki strony parzystej - numer strony wyrównany do prawej:

str. 4

- d. Wygląd stopki strony nieparzystej numer strony wyrównany do prawej:
- 3. Wstaw przypisy w pierwszej linii tekstu do słów "Marszałku" i "PKB" i w trzeciej linii tekstu do wyrazu "organizacyjnej" (potrzebny symbol znajdziesz w czcionce Webdings):

<sup>1</sup> Marszałek sejmu lub senatu

<sup>2</sup> PKB - produkt krajowy brutto

<sup>0</sup> Nowy sposób działania organizacji przed wyborami

- 4. Spis treści:
	- a. Przygotuj na stronach: 1,2,4 odpowiednie nazwy rozdziałów. Umieść je w miejscach podziału tekstu na akapity.
	- b. Na końcu tekstu od początku nowej strony umieść spis treści: Rozdział 1 - Wstęp \_ <u> 1989 - Johann Stoff, deutscher Stoffen und der Stoffen und der Stoffen und der Stoffen und der Stoffen und der</u>

Rozdział 2 - Rozwinięcie Lateratura and alternatural contractor and alternatural contractor and alternatural contractor of the contractor of the contractor of the contractor of the contractor of the contractor of the contr

Rozdział 3 - Zakończenie

5. Wykonaj stronę tytułową według wzoru:

## NOWOMOWA POLITYCZNA

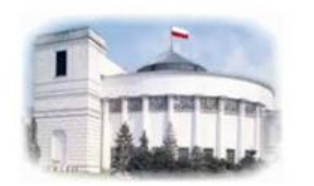

Czyli jak mówić długo i barwnie o niczym

- a. Obrazek gmachu sejmu znajdź w Internecie. Nie musi być identyczny z powyższym.
- b. Ustal odstęp przed akapitem zawierającym tytuł na 50 pt
- c. Pamiętaj, że na stronie tytułowej nie powinno być nagłówka i stopki
- 6. Zaktualizuj spis treści na końcu dokumentu
- 7. Zamień w całym tekście wyraz "korupcji" na "ŁAPOWNICTWA" tak, żeby wyraz ŁAPOWNICTWA był od razu sformatowany pogrubioną czcionką koloru czerwonego.
- 8. Pierwszy akapit tekstu (na stronie 2) podziel na 2 kolumny:
	- a. Pierwsza z nich ma mieć szerokość 6cm
	- b. Odstęp między kolumnami ustal na 1cm
	- c. Oddziel kolumny linią
	- d. Spraw, by w 1 kolumnie były tylko początkowe 3 zdania tekstu
- 9. Zaktualizuj spis treści na końcu dokumentu.